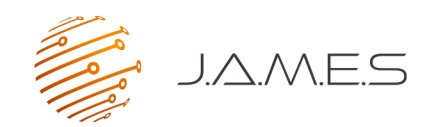

# The J.A.M.E.S Coin with NFC functionality

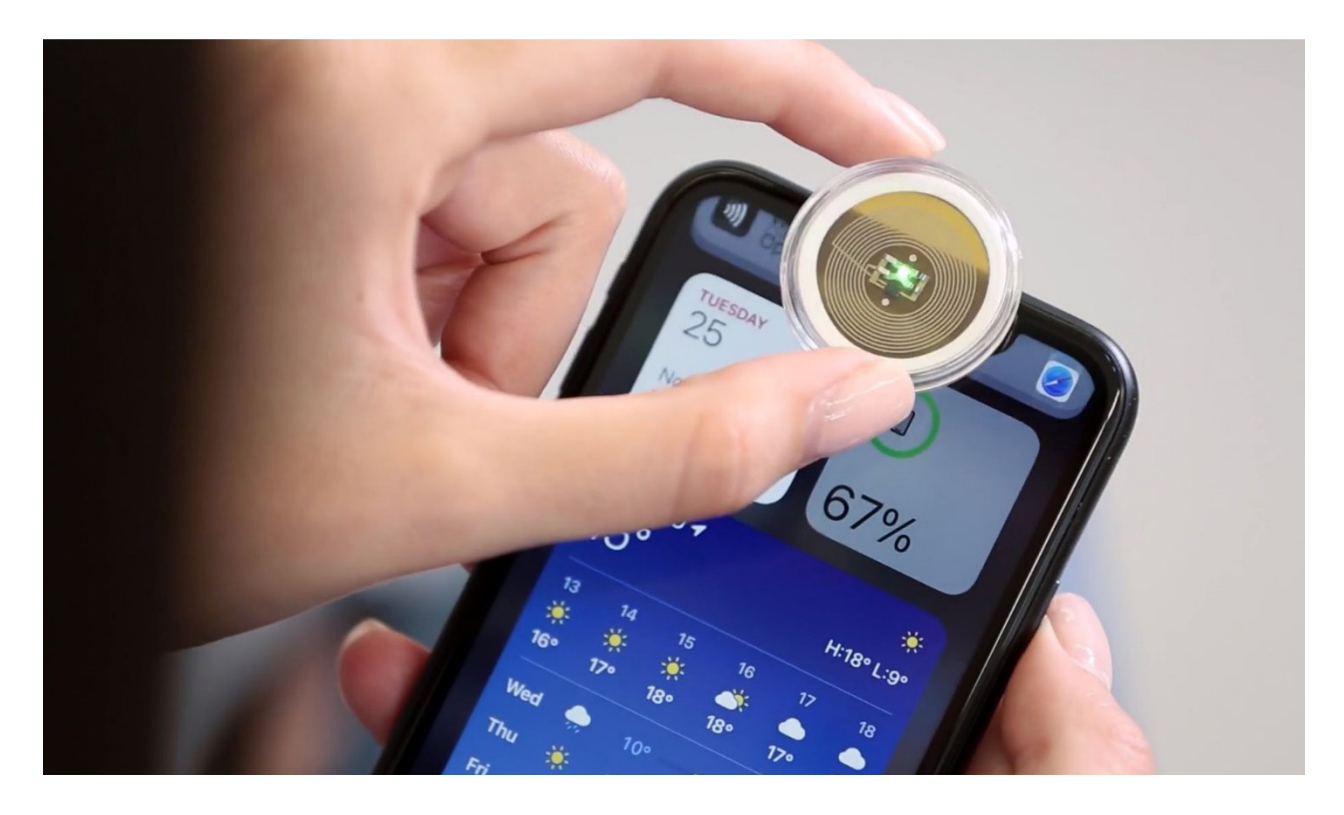

### J.A.M.E.S Coin: Step-by-Step User Manual

Ò

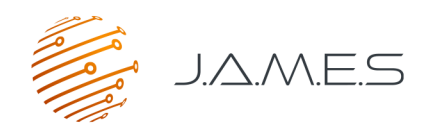

## Get in touch with the J.A.M.E.S Community

By using the J.A.M.E.S Coin, our 3D-printed Near Field Communication Tag.

#### 1. What is the idea behind the J.A.M.E.S Coin?

It's a user-friendly and valuable application that showcases the functionality of Additively Manufactured Electronic (AME) devices.

You can use the J.A.M.E.S Coin in numerous ways by leveraging Near Field Communiation (NFC) tags. For example, you can use it as a digital business card or for identification in Internet of Things (IoT) use cases.

**O** We've created several shapes for the J.A.M.E.S Coin using a flexible routing methodology that's different from the conventional way of PCB manufacturing.

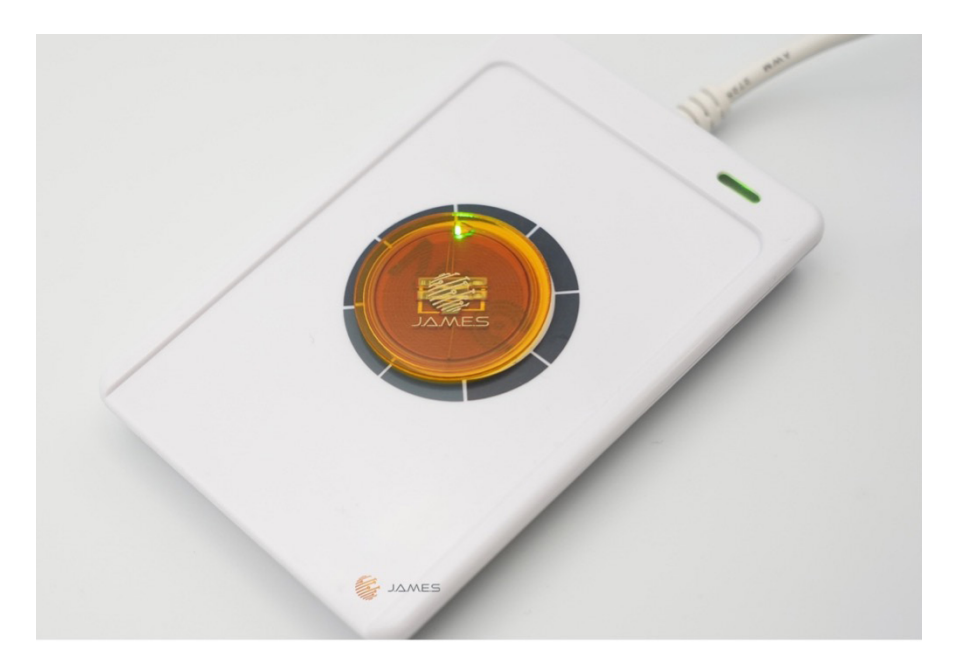

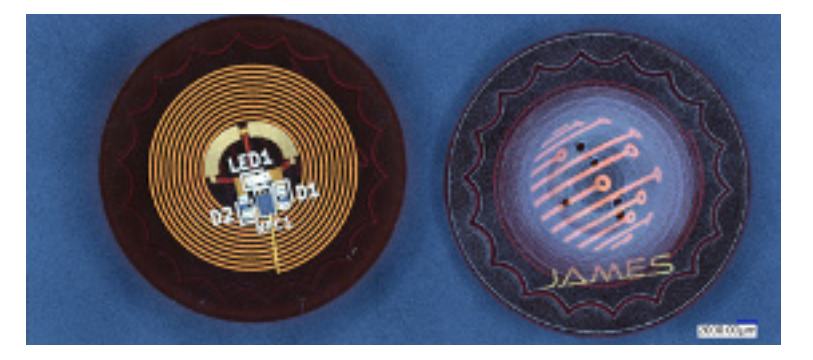

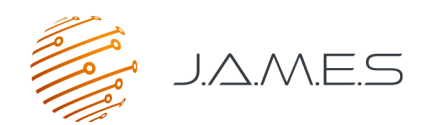

### 2. How to interact with the J.A.M.E.S Coin on your device?

To interact with the J.A.M.E.S Coin on your device, you'll need to use your mobile phone. Make sure that the NFC functionality on your phone is activated.

Then, position the programmed J.A.M.E.S Coin right up next to your mobile device (here is an example with iPhone)

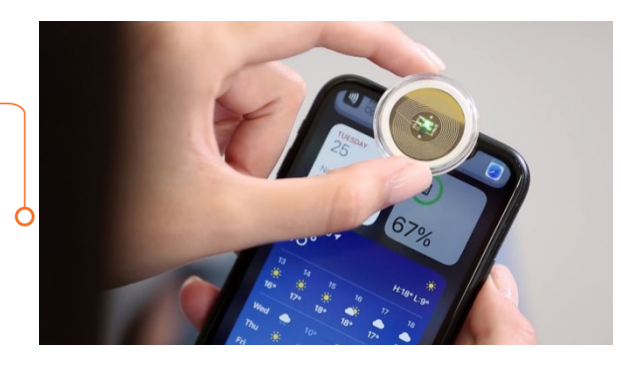

J.A.M.E.S Coin with LED response for NFC connection

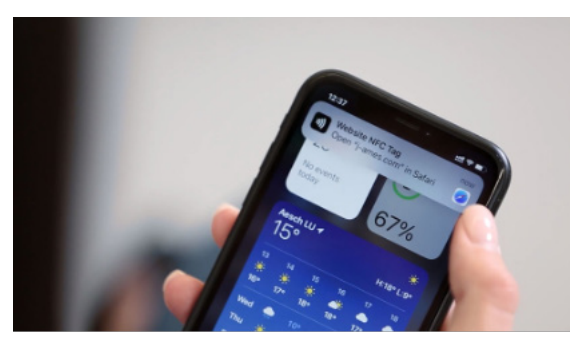

You will be forwarded to the J.A.M.E.S community URL-Link

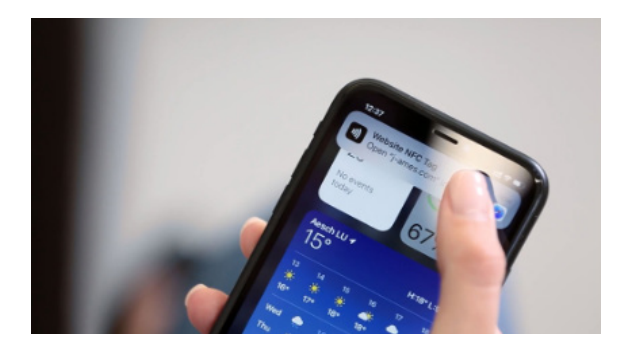

Open the link with your Internet browser

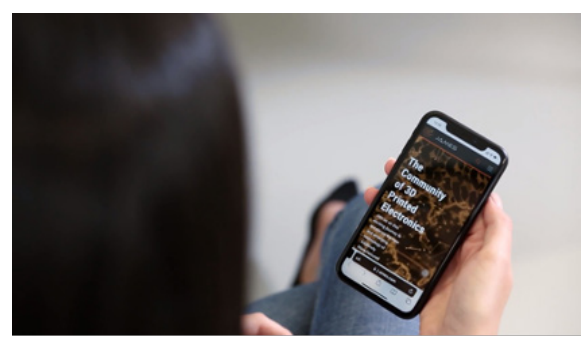

Get access to the community and feel free to register